The copy filmed here has been reproduced thanks to tha ganarosity of:

**CONSULTS** 

Douglas Library Quaan's Univarsity

Tha imagas appearing hara ara tha bast quality possible considering the condition and legibility of the original copy and in keeping with the filming contract specifications.

Original copias in printed paper covera are filmed beginning with the front cover and ending on the last page with a printed or illustrated impression, or tha back cover when appropriate. All other original copias ere filmed beginning on the first page with e printed or illustrated impression, and ending on the last page with a printed or illustrated impression.

The last recorded frame on each microfiche shall contain the symbol  $\longrightarrow$  (meaning "CON-TINUED"), or the symbol  $\nabla$  (meaning "END"), whichever applies.

Maps, plates, charts, etc., may be filmed at different reduction ratios. Those too lerge to be entirely included in one exposure ara filmed beginning in the upper left hand corner, left to right and top to bottom, as many frames as required. The following diagrams illustrate the method:

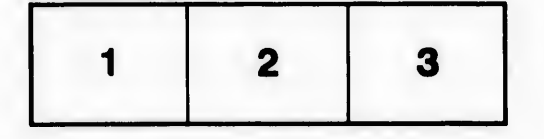

L'exemplaire filmé fut reproduit grâce à la générosité de:

> Douglas Library Quaan's Univarsity

Les images suivantes ont été reproduites avec le plus grand soin, compta tenu de la condition at de la netteté de l'exemplaire filmé, et en conformité avec les conditions du contrat de filmage.

Les exemplaires originaux dont la couverture en papier est imprimée sont filmés en commencant par la premier plat at an terminant soit par la dernière page qui comporte une empreinte d'impression ou d'lllustration, soit par la second plet, selon le cas. Tous les autras exemplairas originaux sont filmés en commençant par la première page qui comporte une empreinte d'impression ou d'illustration et en terminant par la dernière page qui comporte une telle empreinte.

Un des symboles suivants apparaftra sur la dernière image de chaque microfiche, selon le cas: le symbole —> signifie "A SUIVRE", le symbole  $\nabla$  signifie "FIN".

Les cartes, planches, tableaux, etc., peuvent être filmés à des taux de réduction différents. Lorsque le document est trop grand pour être reproduit en un seul cliché, Il est filmé à partir de l'angle supérieur gauche, de gauche à droite, et de haut en bas, en prenant la nombre d'images nécessaire. Les diagrammes suivants illustrent la méthode.

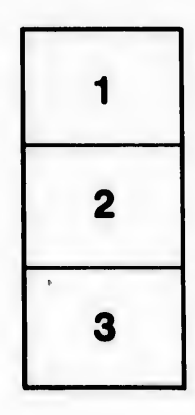

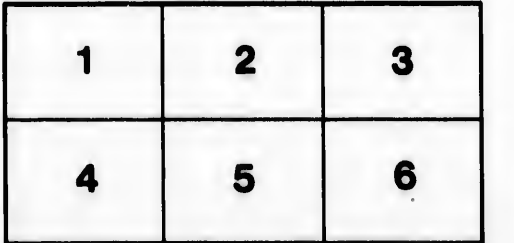

ils h lifier ne ege

ta

ure.